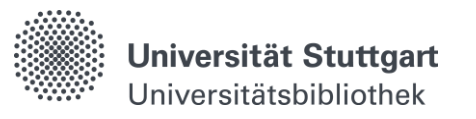

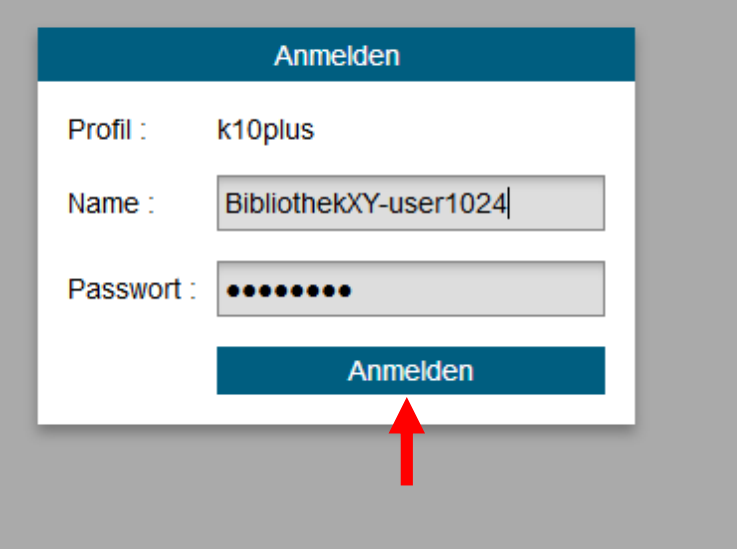

# **Der DA-3 in Bibliotheken (in K10plus)**

Dr. Imma Hinrichs

Dritter Stuttgarter Workshop "Computerunterstützte Inhaltserschließung" am 6./7. November 2019 in der UB Stuttgart

### **Projekt DA-3 2018-2020: Kooperationspartner**

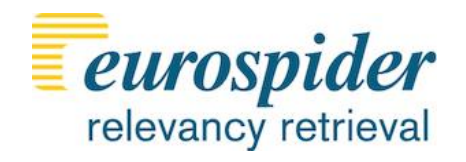

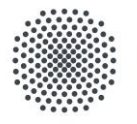

**Universität Stuttgart** Universitätsbibliothek

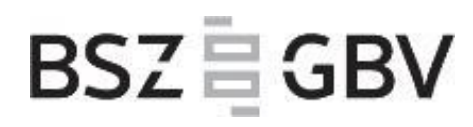

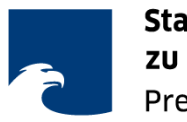

**Staatsbibliothek** zu Berlin Preußischer Kulturbesitz

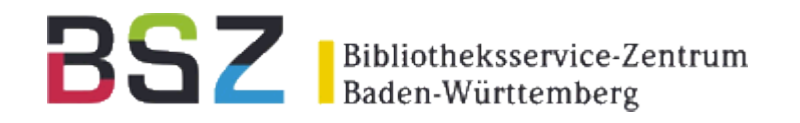

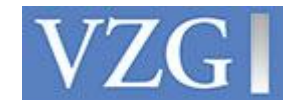

Projektpartner für Teilprojekte und spezifische Funktionalitäten:

- FID der UB Tübingen
- ZBW Kiel/Hamburg

# **Projekt DA-3**

Projektlaufzeit 2018-2020: Aktueller Stand

- bisher aktive Bibliotheken: SBB mit eigenem Profil, IBS|BW-Bibliotheken mit SWB-Profil für die Erschließung mit GND sowie BK und Regionalcodes (SBB) mit unterschiedlichen SRU- und Re-Import-Schnittstellen (wie vor K10plus)
- Testbibliotheken für das K10plus-Profil: SBB, UB Stuttgart, UB Tübingen (für die FID Tübingen)
- Produktivgang für das K10plus-Profil: 04.11.2019
- Aktive Funktionalitäten in der K10plus-Schnittstelle:
	- Verschlagwortung mit GND (GND-Folgen und GND-Einzelschlagwörter (für Projekte))
	- klassifikatorische Erschließung mit BK (GBV), RVK, IxTheo-K (FID Tübingen)
	- FID-Kennzeichen / SSG-Nummern
	- Regionalcodes der SBB
	- Kennzeichnung der Erschließung

# **Projekt DA-3**

nächste Schritte

- Kurze Prüfungsphase im Produktivbetrieb durch wenige User aus: SBB, UB Stuttgart, UB Tübingen mit den FID, SuUB Hamburg, evtl. eine weitere Bibl.
- Entscheidung zur Freigabe für die Bibliotheken des IBS|BW-Konsortiums und verbundweit für GBV-Bibliotheken

Anmerkung: weitere Tests laufen parallel zum Produktivbetrieb

• ZBW Kiel/Hamburg testet zurzeit die Verschlagwortung mit STW

#### **DA-3 Test vs. Produktion**

• DA-3 Testbetrieb • DA-3 Produktivbetrieb

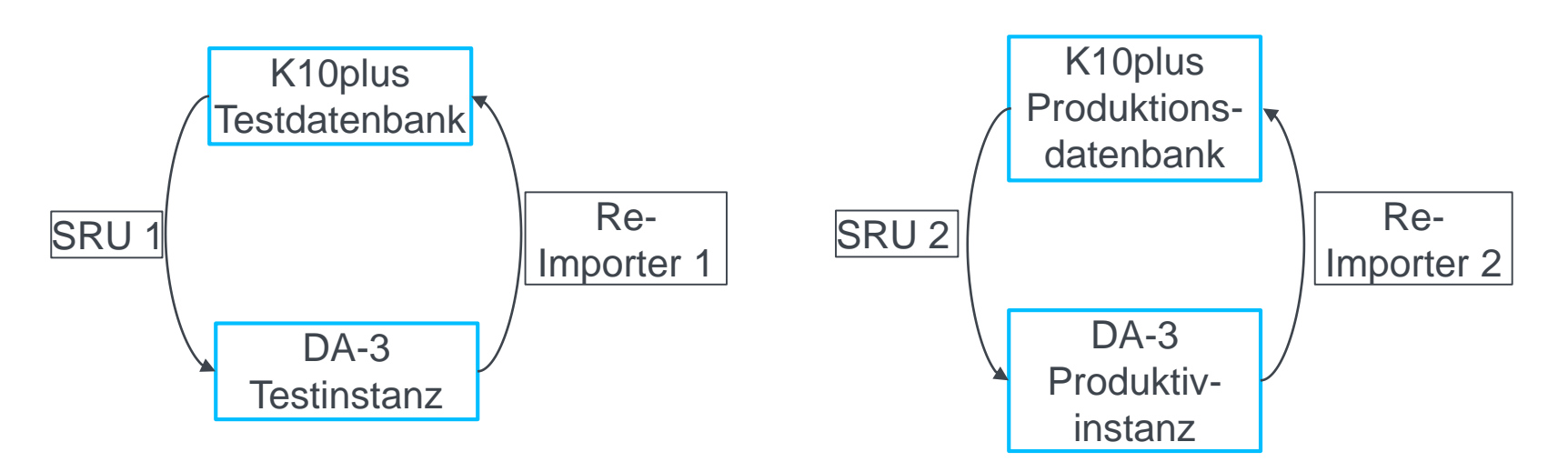

# die Beteiligten **Was ist zu tun, wenn eine Bibliothek mitmachen will?**

- die Firma und der Programmierer des DA-3: Eurospider
- zwei Verbundzentralen für das K10plus-Projekt: BSZ, VZG Ansprechpartner für
	- Sacherschließung in K10 plus
	- Schnittstelle für den Re-Import
- Projektbibliotheken und Ansprechpartnerinnen ("Koodinierungsstellen")
	- UB Stuttgart für den **SWB**:

Dr. Imma Hinrichs, [imma.hinrichs@ub.uni-stuttgart.de](mailto:imma.hinrichs@ub.uni-stuttgart.de)

• Staatsbibliothek zu Berlin für den **GBV**:

Regine Beckmann, [regine.beckmann@sbb.spk-berlin.de](mailto:regine.beckmann@sbb.spk-berlin.de)

• die interessierte Bibliothek mit Ansprechpartner\*in

# **Was ist zu tun, wenn eine Bibliothek mitmachen will?**

### die Meilensteine

- Interessensbekundung − Gastphase
- Entscheidung für die Teilnahme − erste Schritte
- Testphase
- Einführungsphase (für große Bibliotheken)
- Produktivphase

# **Gastphase**

- Interessensbekundung bei DA-Ansprechpartnerin für SWB bzw. GBV (Koordinierungsstelle)
- Klärung des Bedarfs für die Sacherschließung bzw. Nützlichkeit des DA-3
	- mit der Ansprechpartnerin
	- anhand eines Gast-Accounts des DA-3 für das K10plus-Profil
	- anhand von Unterlagen zur Beschreibung der Funktionalitäten
- Deckt das Basismodell des K10plus-Profils den Bedarf?
	- Sind die angebotenen Sacherschließungselemente für die Bibliothek ausreichend?
	- $-I$ st nur der Titeldatenbereich von K10plus für Suche und bei Erschließung betroffen?
	- Gibt es in Hinsicht auf den Lokalsatz etwas zu berücksichtigen?

Entscheidung zur Teilnahme

- Entscheidung der Bibliothek am DA-3 "Basismodell" teilzunehmen
- Information an Koordinierungsstelle, diese stellt nötige Kontakte her.
- GBV-Bibliotheken nehmen am GBV-Vertrag teil.
- SWB-Bibliotheken innerhalb des IBS|BW-Konsortiums nehmen am Vertrag des Konsortiums teil.
- SWB-Bibliotheken außerhalb des IBS|BW-Konsortiums schließen einen Vertrag mit Eurospider ab.

Das Kleingedruckte:

- Wünsche und Vorschläge zur Verbesserung des DA-3 sind willkommen.
- Erweiterungen der Funktionalitäten sind ggf. nur auf neuer Vertragsbasis möglich.
- Hinweis: die Projekt-Verträge laufen Ende 2020 aus. Eine Fortführung des DA-3 in K10plus wird angestrebt. Die Modalitäten können sich jedoch mit einem neuen Vertragswerk ändern.

# **Testphase**

- Weitergabe von Informationen zur Bibliothek an Koordinierungsstelle:
	- Kontaktdaten Ansprechpartner\*in (ggf. mit Vertretung)
	- ISIL, ILN, ELN
	- Kennzeichnung der SE: für SWB-Bibliotheken obligatorisch; Abfrage bei GBV-Bibliotheken, ob gewünscht
	- Anzahl der benötigten Accounts für die Testphase\*
- Name und ISIL, ILN, ELN der Bibliothek werden an Eurospider bzw. BSZ und VZG weitergegeben, benötigte Testaccounts bei Eurospider bestellt (durch Koordinierungsstelle).
- Bibliothek erhält Testaccounts.
- Bibliothek wird auf der Mailingliste der teilnehmenden Bibliotheken eingetragen.
- Bibliothek erhält Zugang zu weiteren Informationen und Unterlagen (internes DA-3-Wiki).
- \* Zusammenstellung eines Projekt-/Testteams wird großen Bibliotheken empfohlen.

### **Testphase**

Test in der Testinstanz des DA-3 in Verbindung mit der Testdatenbank von K10plus

- Test der SRU-Schnittstelle und des Imports in den DA-3
	- Suche nach Titeln
	- Anzeige der Titel und der Sacherschließung
- Einbindung der neuen Bibliothek in den Re-Importer für K10plus
- Test des Re-Imports in K10 plus

Große Bibliotheken:

• Planung der Personalressourcen für die Einführungsphase und die Schulungen

# Einführungsphase und Produktivgang

- Mitteilung an Koordinierungsstelle und Abstimmung mit Beteiligten zum Produktivgang
- Kommunikation der im Produktivbetrieb benötigten Anzahl an Accounts
- Bibliothek erhält produktive Accounts.
- Test des Re-Importers im Produktivbetrieb durch Projektteam der Bibliothek
- Bibliothek schult alle Anwenderinnen und Anwender.
- Bibliothek entscheidet über Ende der Einführungsphase.
- Produktivgang mit allen Anwenderinnen und Anwendern
- Qualitätskontrolle und je nach Bedarf Dokumentation und Statistik durch die Bibliothek

#### **Dank an**

- Eurospider für ideenreiche Gestaltung und Programmierung des DA-3 und das geduldige Eingehen auf große und kleine Änderungswünsche
- BSZ und VZG für die Gestaltung und Programmierung der detailreichen Schnittstelle für den Re-Importer in K10plus
- Regine Beckmann an der Staatsbibliothek zu Berlin (SBB) für die wunderbare Zusammenarbeit bei allen Fragestellungen und Themen zum DA-3 und ihren Input für diesen Vortrag zu großen Bibliotheken und den GBV – gute Besserung!
- SBB, insbesondere Referat Sacherschließung, für Evaluierung und akribische Tests des DA-3, zahlreiche Verbesserungsideen für Oberfläche und Funktionalitäten, Fehlerdokumentation und ausführliche Schulungsunterlagen und deren mehrfache Aktualisierung

#### **Kontaktdaten:**

Dr. Imma Hinrichs Universitätsbibliothek Stuttgart <https://www.ub.uni-stuttgart.de/> Holzgartenstraße 16 70174 Stuttgart Tel. 0711 / 685 − 83532

[imma.hinrichs@ub.uni-stuttgart.de](mailto:imma.hinrichs@ub.uni-stuttgart.de)

#### **Ansprechpartnerin für GBV-Bibliotheken:**

Regine Beckmann

Staatsbibliothek zu Berlin − PK

<https://staatsbibliothek-berlin.de/>

Tel. 030 / 266 − 433 132

[regine.beckmann@sbb.spk-berlin.de](mailto:regine.beckmann@sbb.spk-berlin.de)